## Getmarked til import af eksamenssæt i Word-format til Test Tool 3 i itslearning

Importer spørgsmålene ved brug af Getmarked. Kravene til opsætningen af spørgsmålene i dit Worddokument fremgår af denne User Guide.

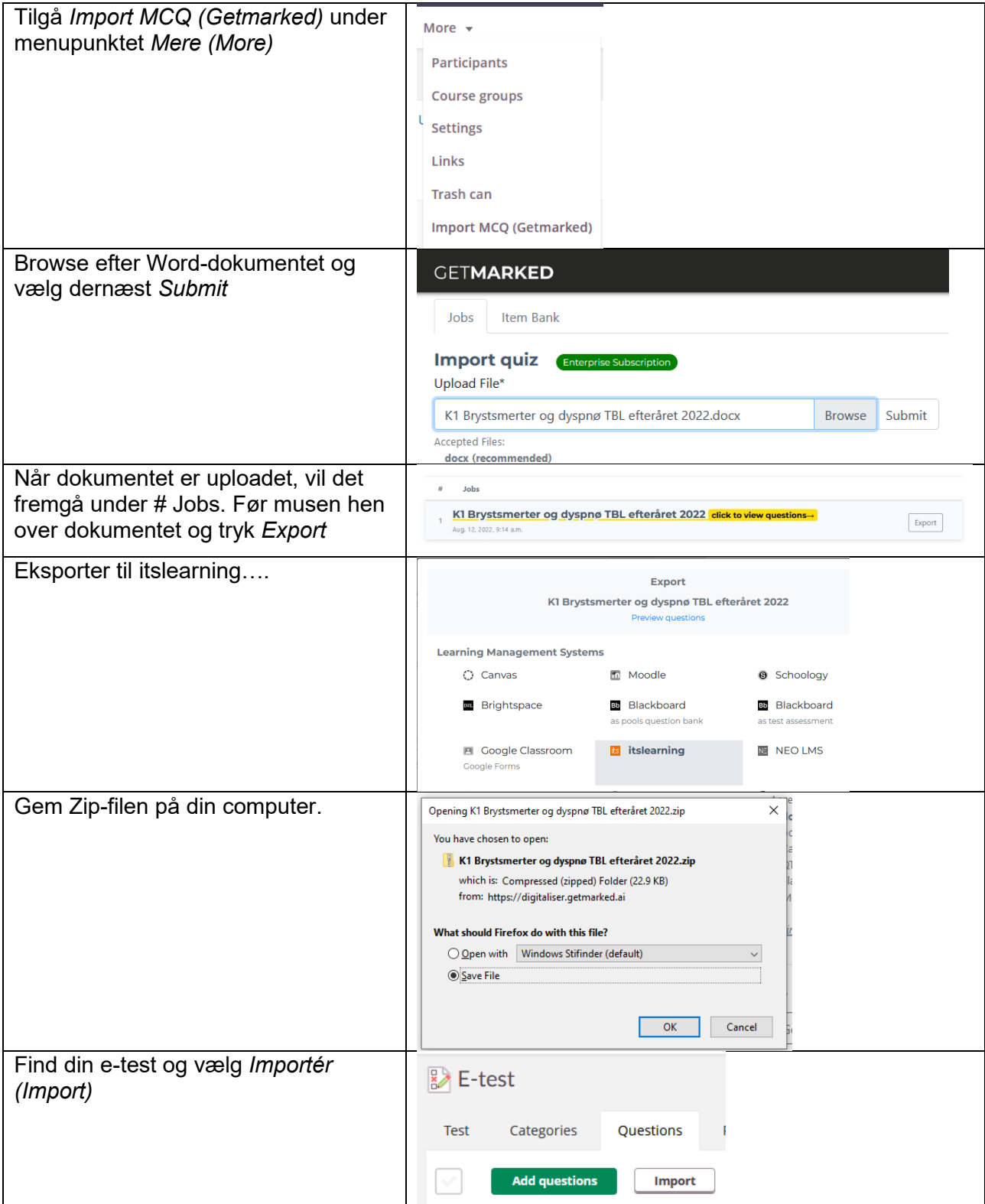

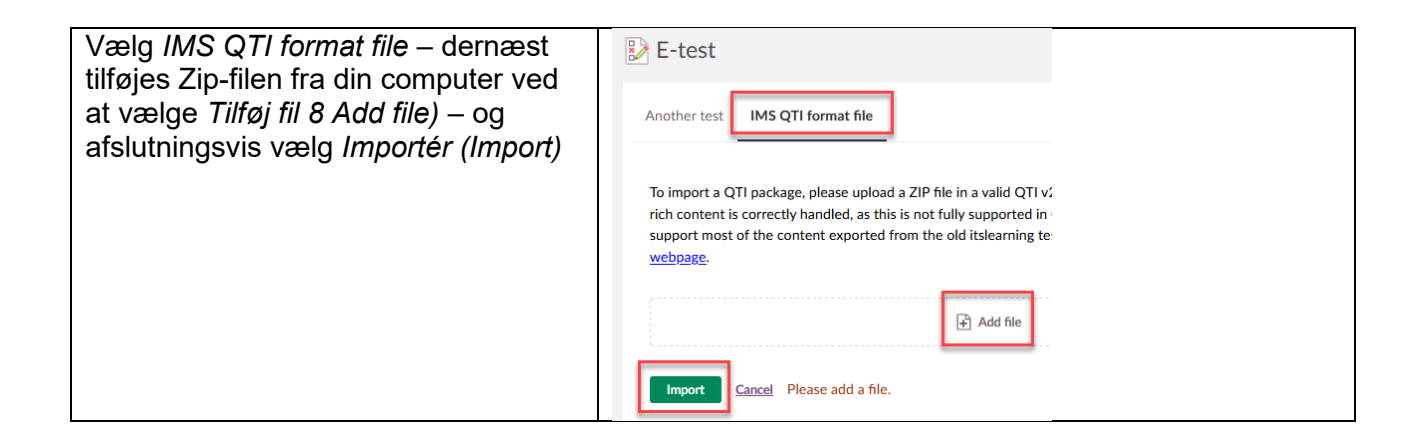